# **[old] Problèmes - Bug #1239**

## **Bouton-parcours inactif sur l'écran d'accueil**

24/02/2011 14:13 - Annie Lesca

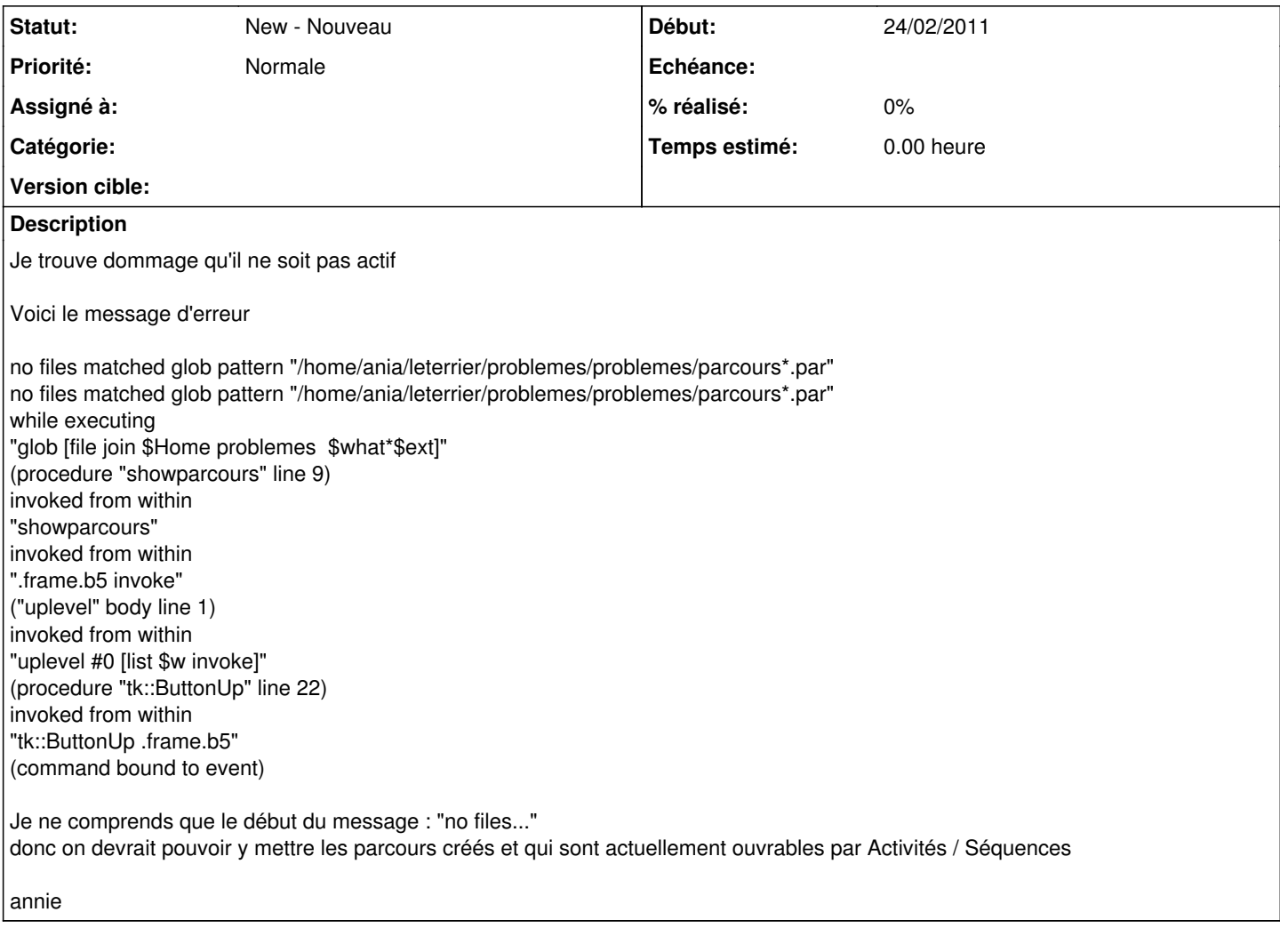

### **Historique**

#### **#1 - 25/02/2011 12:50 - Annie Lesca**

voir bug 1129, désolée

### **Fichiers**

Pb-parcours.png 32,5 ko 24/02/2011 Annie Lesca